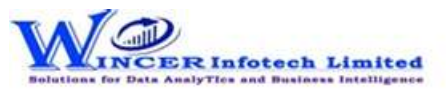

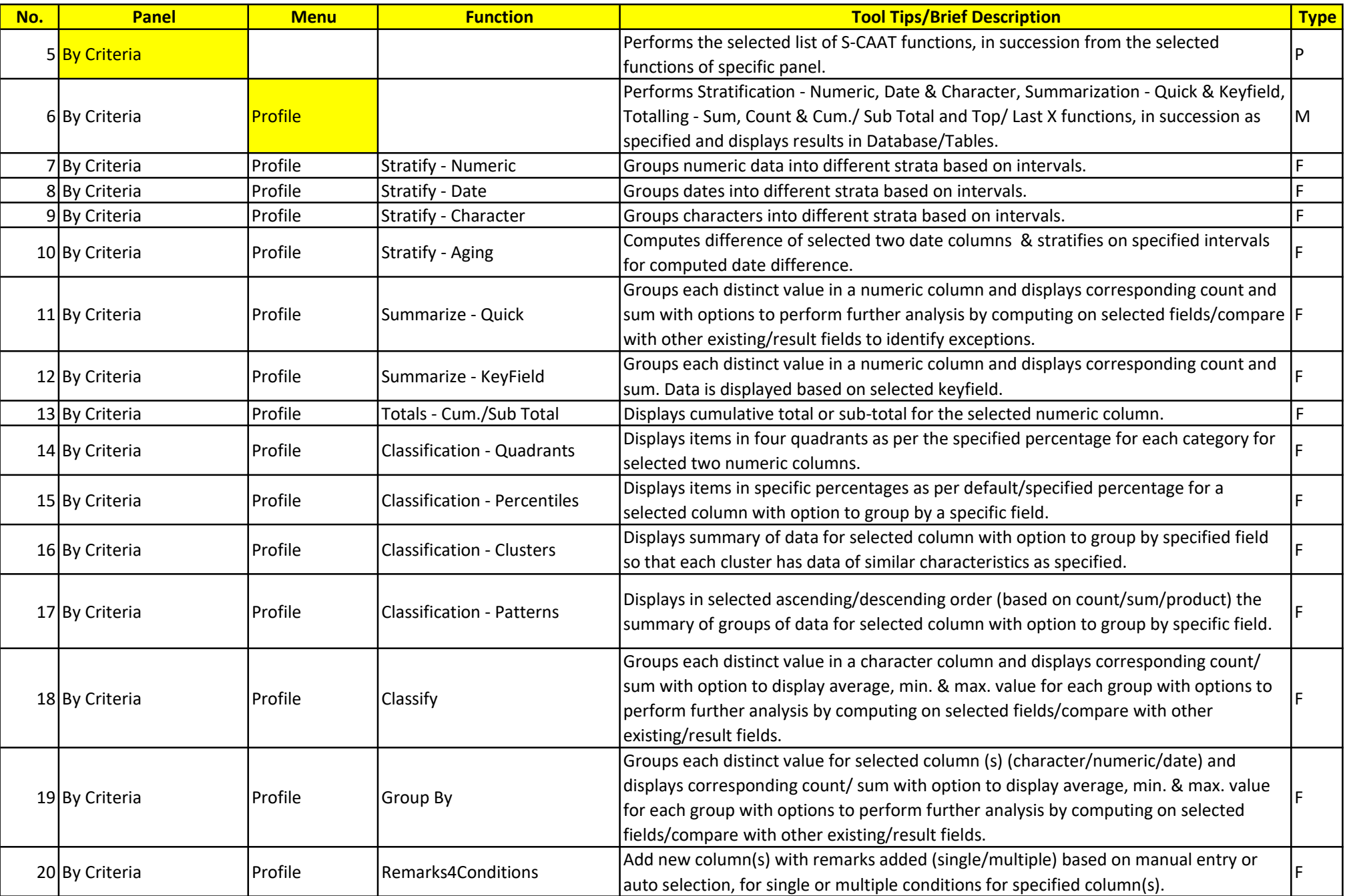

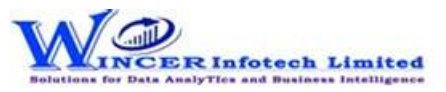

Wincer Infotech

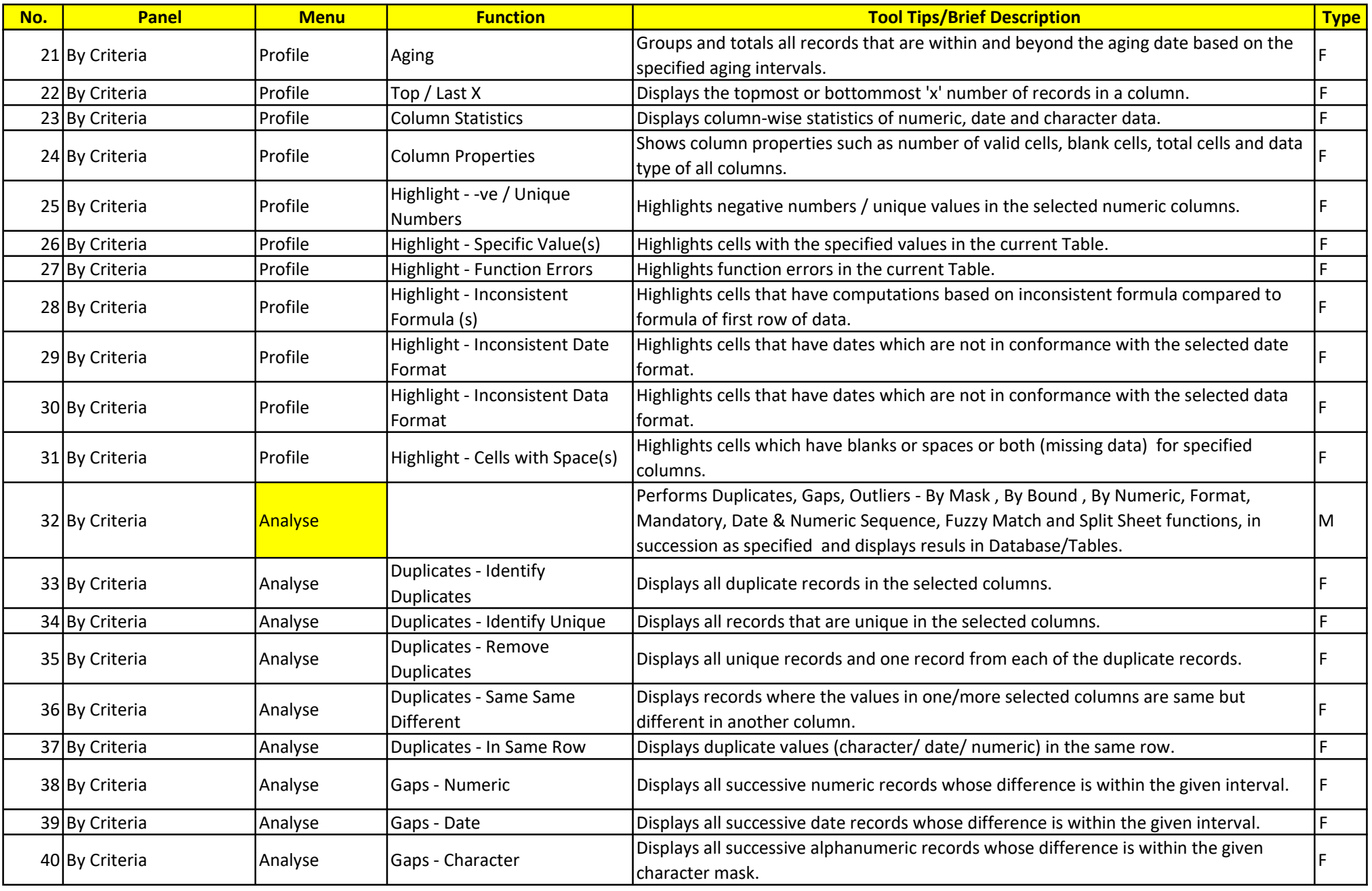

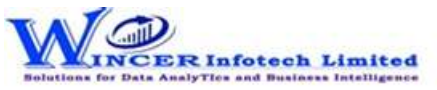

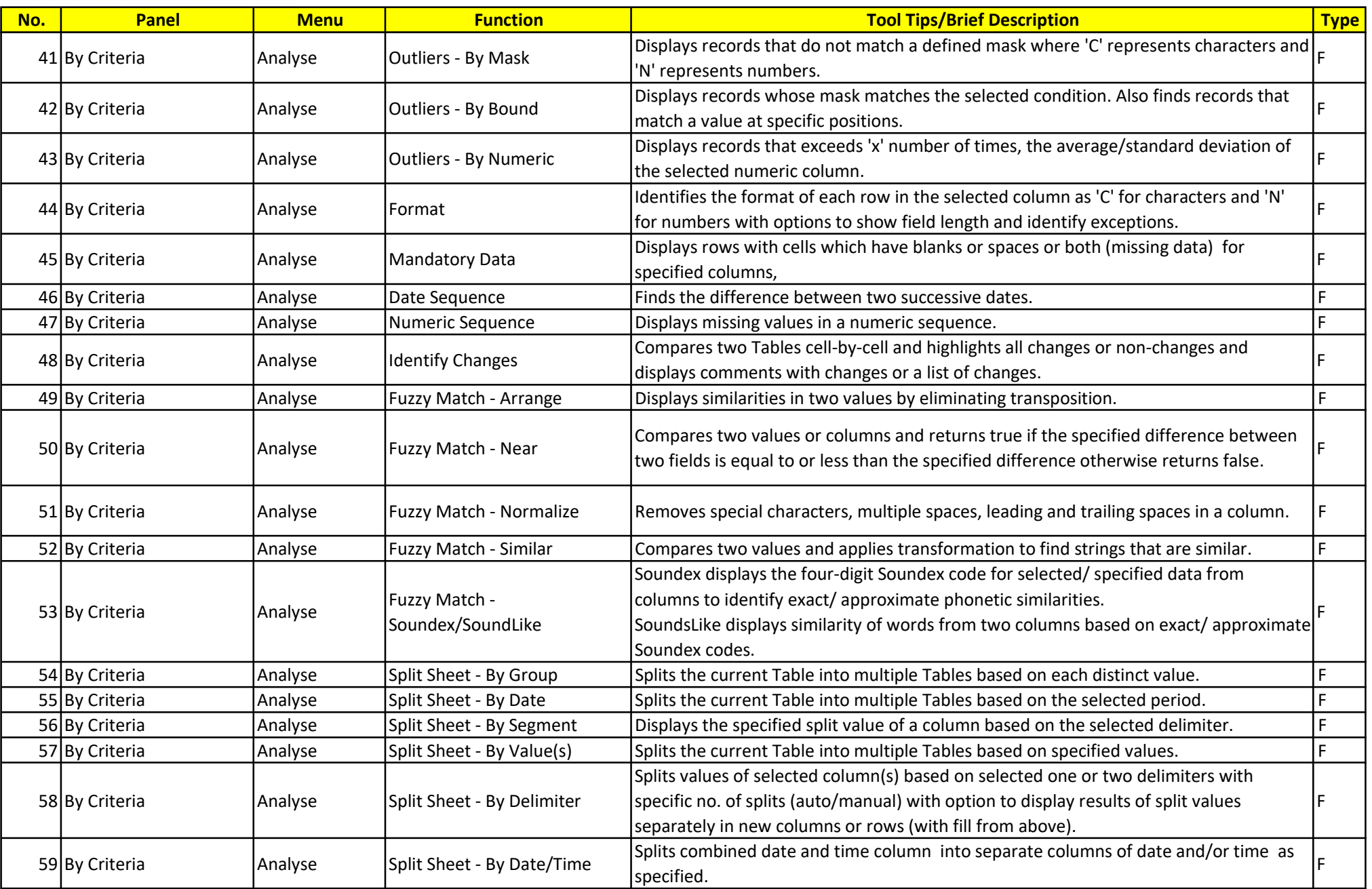

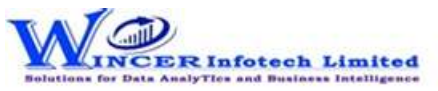

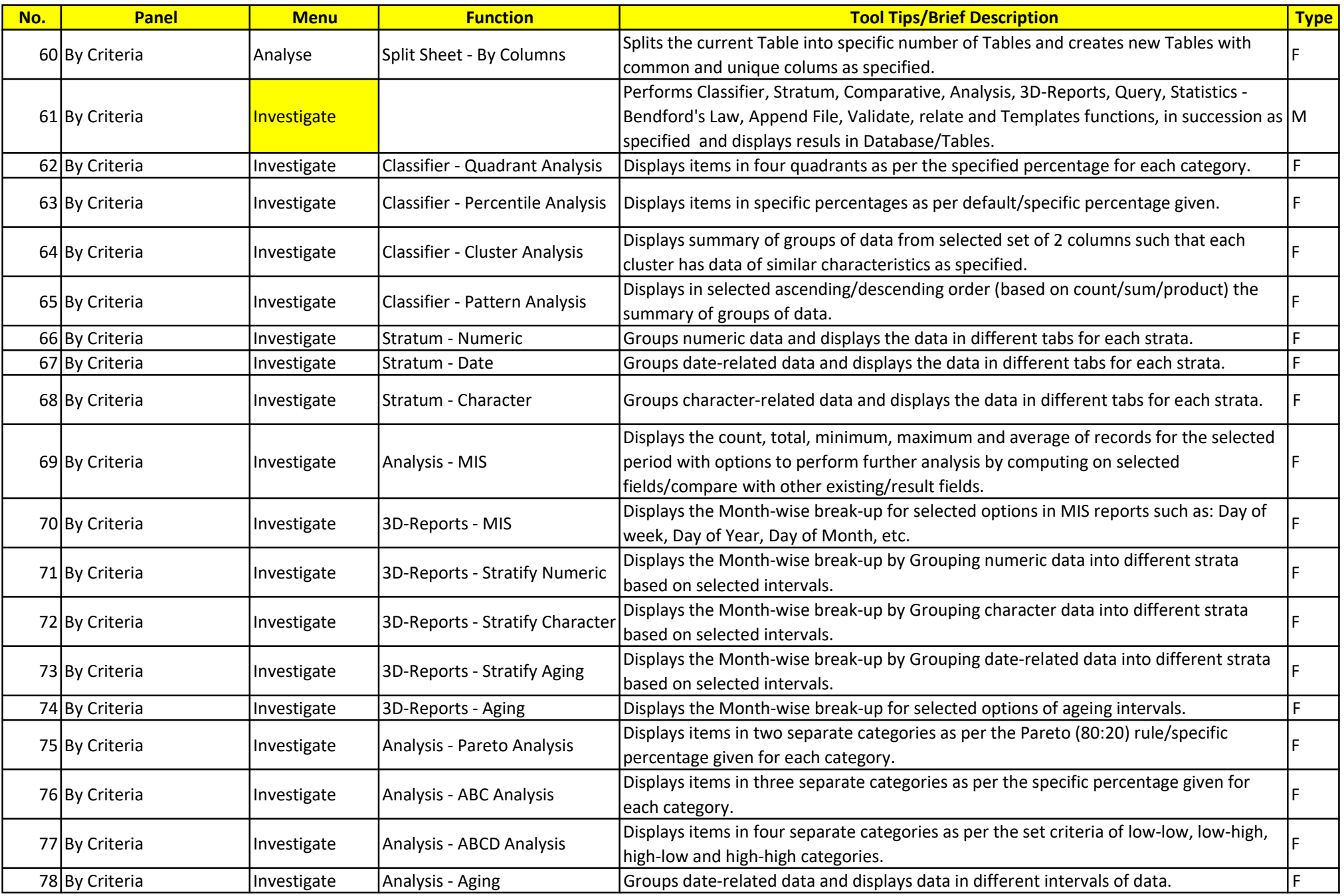

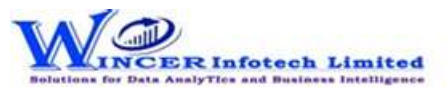

Wincer Infotech

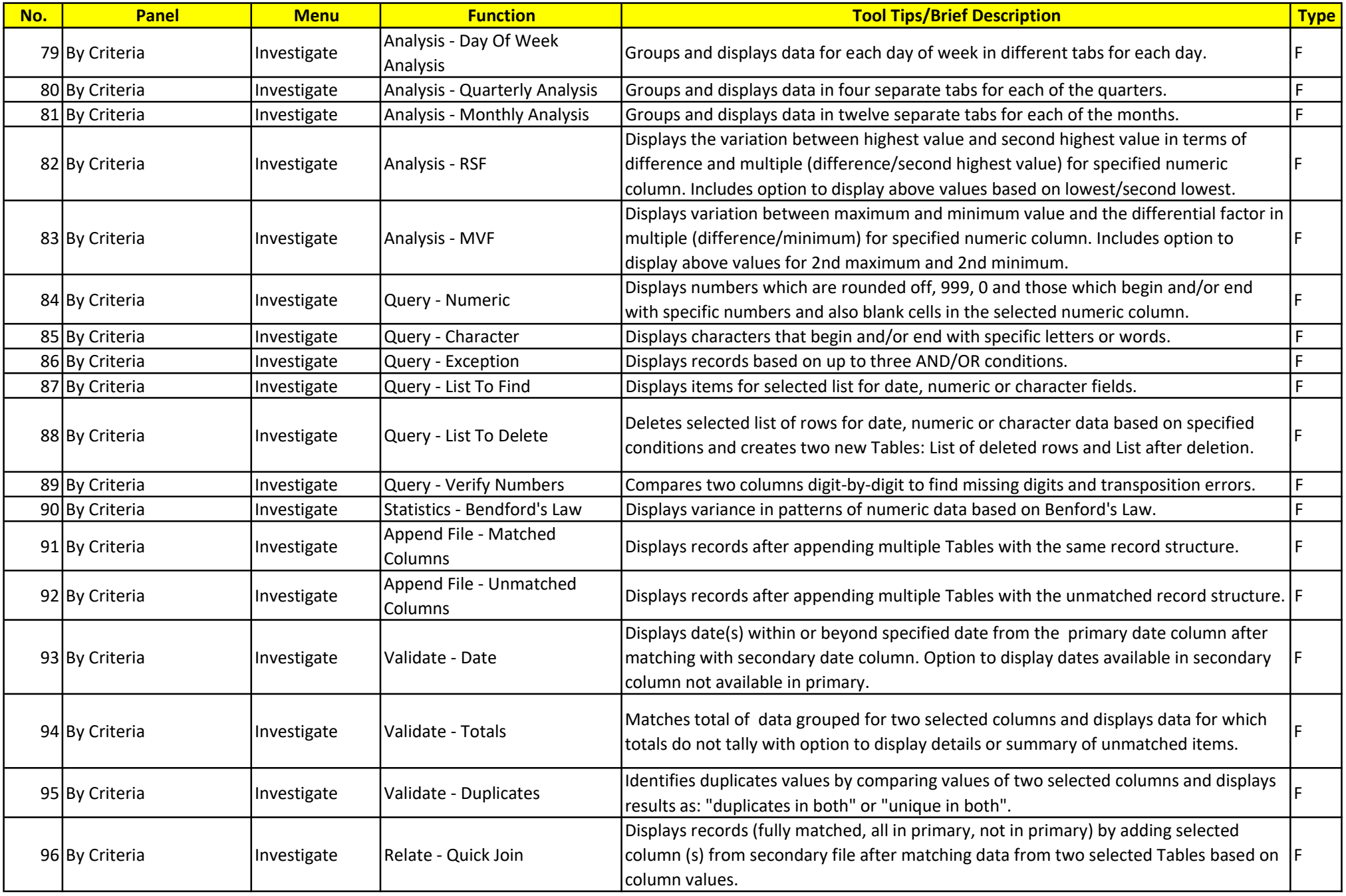

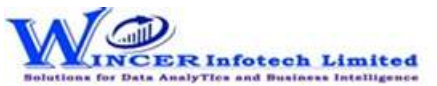

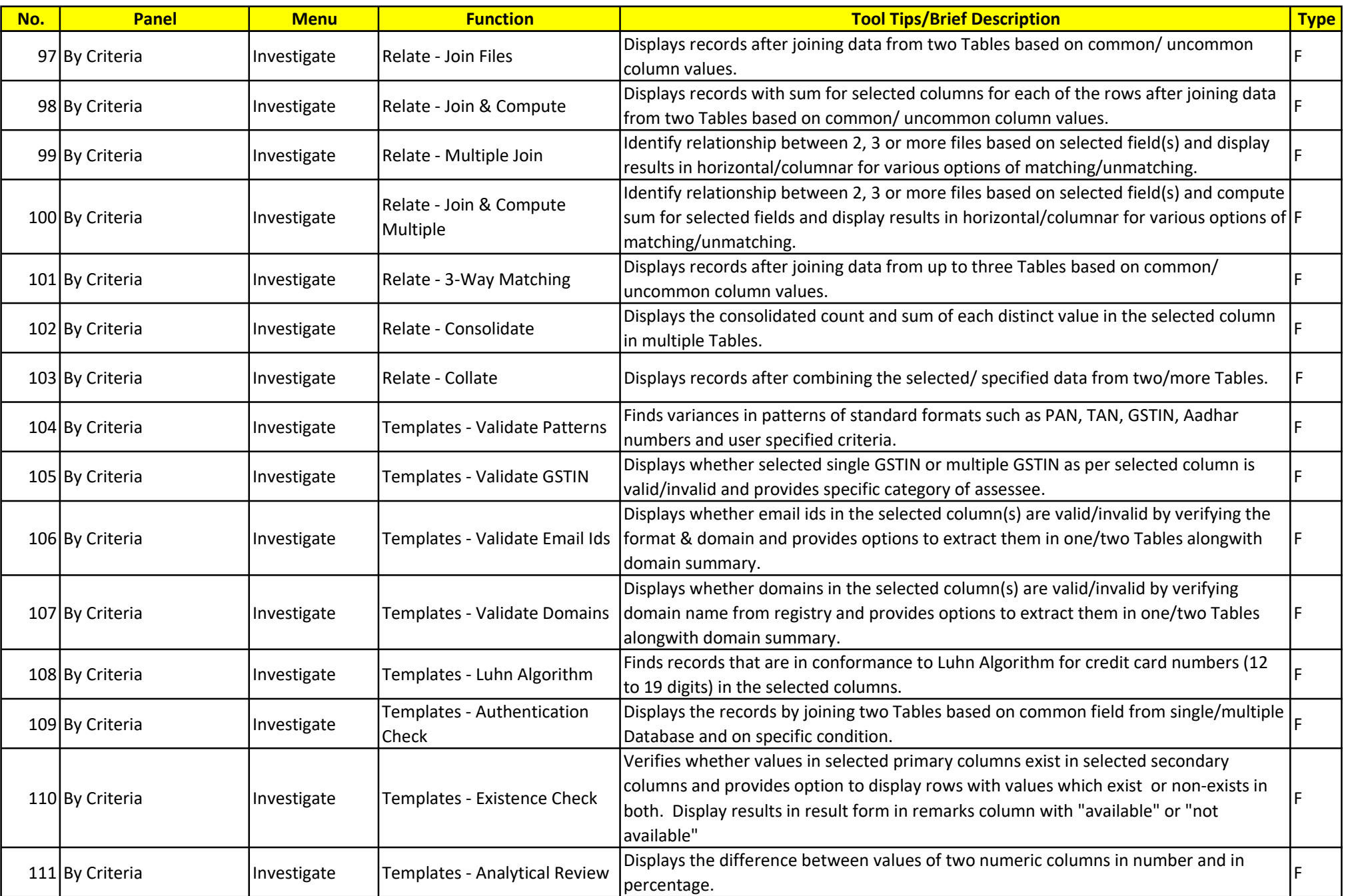

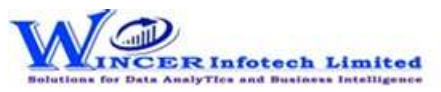

Wincer Infotech

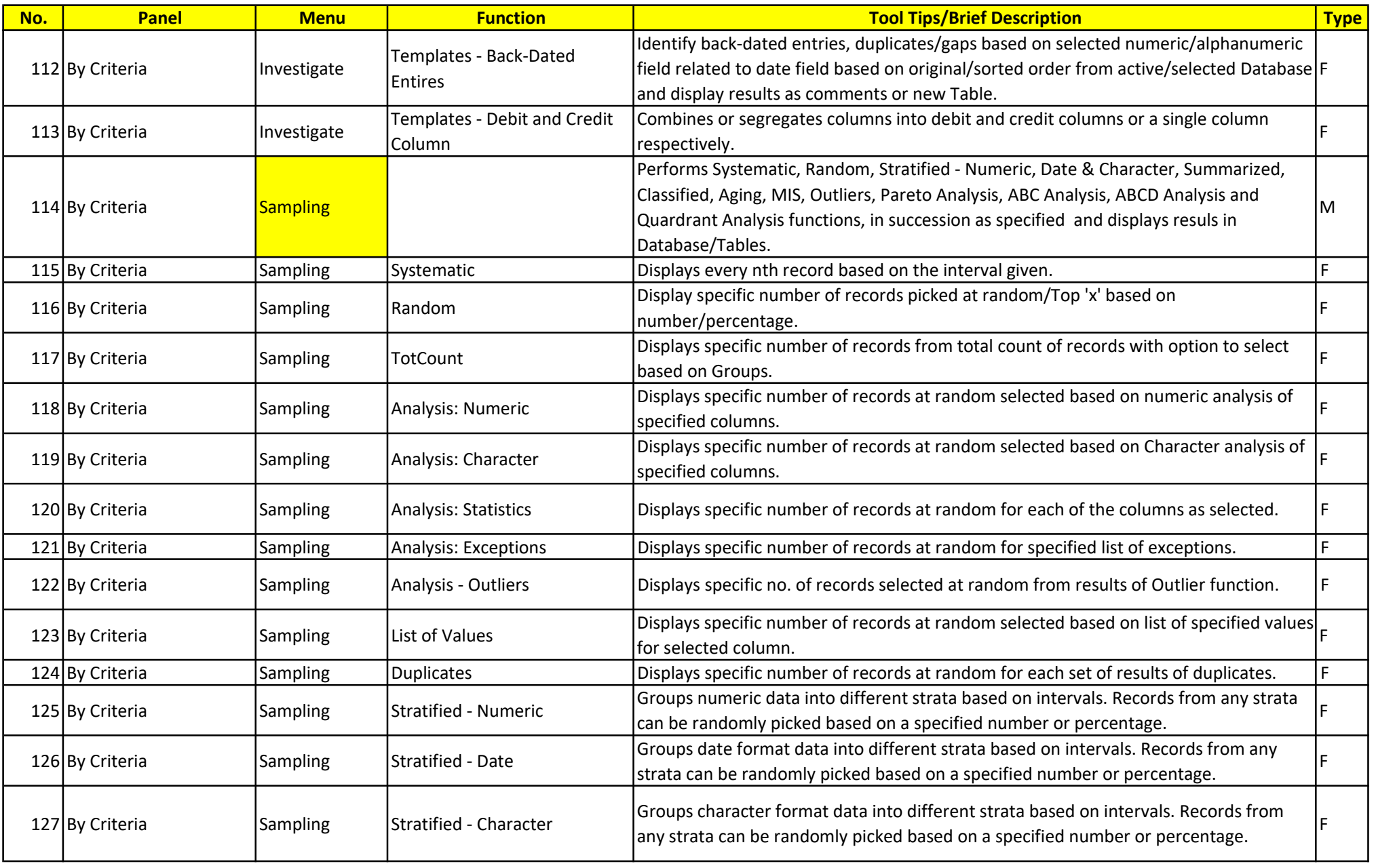

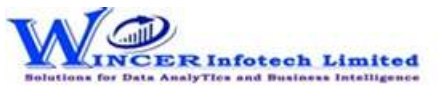

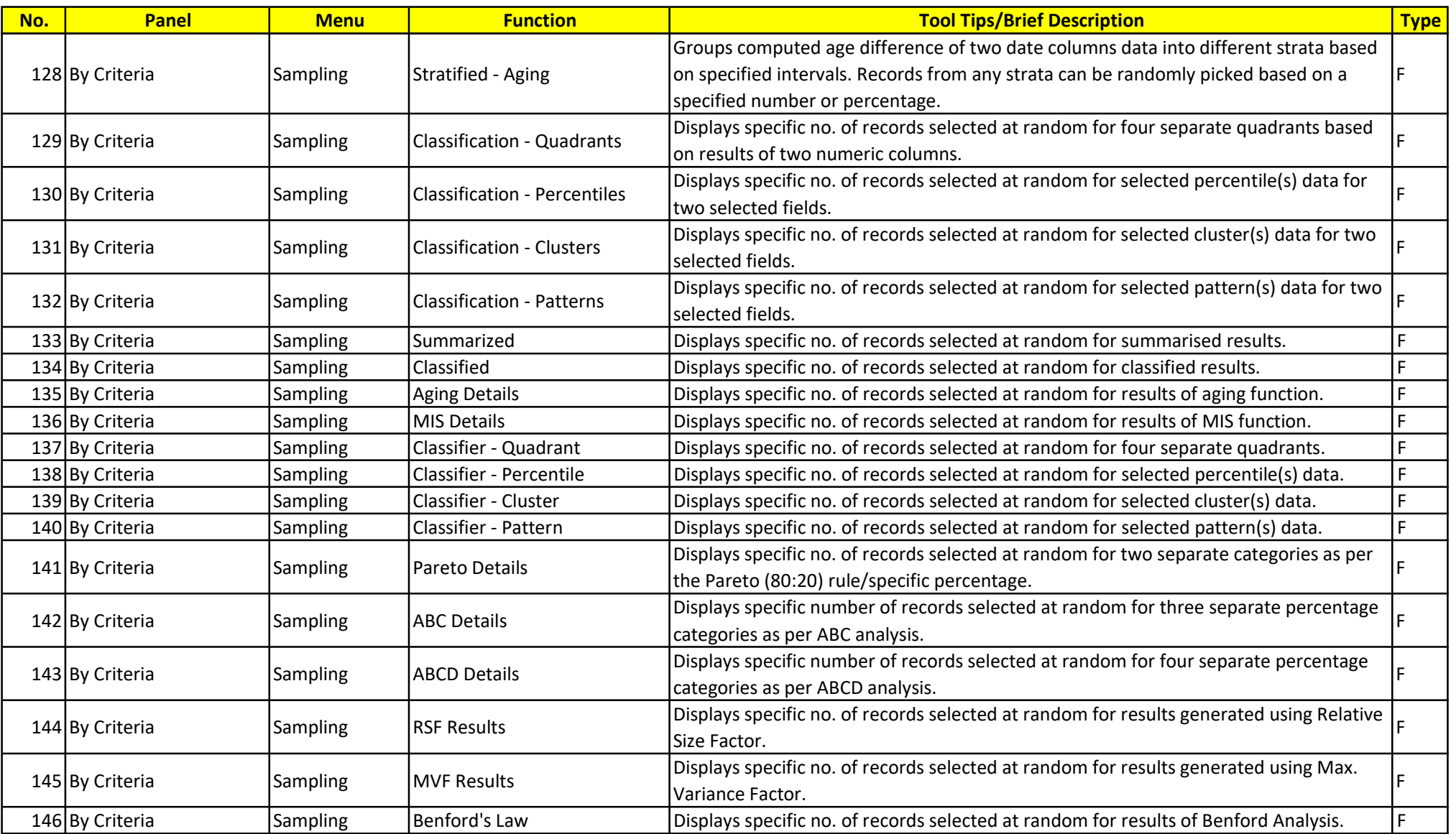